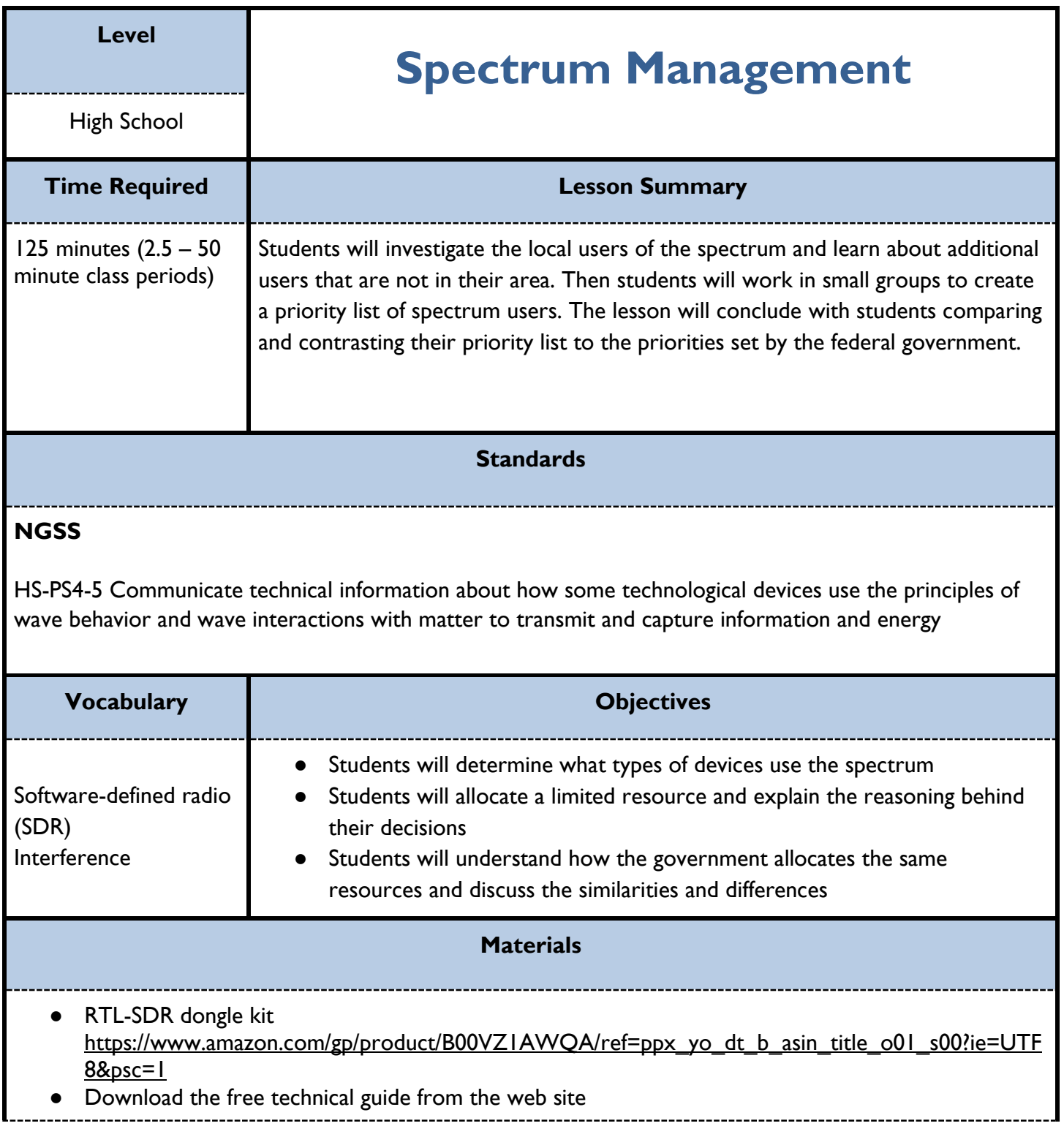

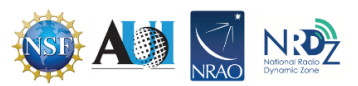

## **Pre-Requisites**

Students need to know about the electromagnetic spectrum, electromagnetic waves, and how the RTL-SDR dongle works.

#### **Safety Considerations**

None

# **Pacing Notes**

Day 1 – Explain how the dongle works and scan the spectrum, students create categories for local and additional spectrum users

Day 2 – Students create a priority list of users, students investigate the government's allocation chart and identify the priorities

Day 3 - Students compare and contrast the two priority schemes.

## **Before the Lesson**

Make sure you have set up the hardware and software as described in chapters 1 and 2 of the windowsbased technical guide.

Print the spectrum management sheet, the how the government makes the rules page (or make available on your web page), the additional users of the spectrum sheet (or make it available on your webpage, and make the allotment chart available to students on your web page. The chart can be found here <https://www.ntia.doc.gov/page/2011/united-states-frequency-allocation-chart> (last accessed 6/27/23)

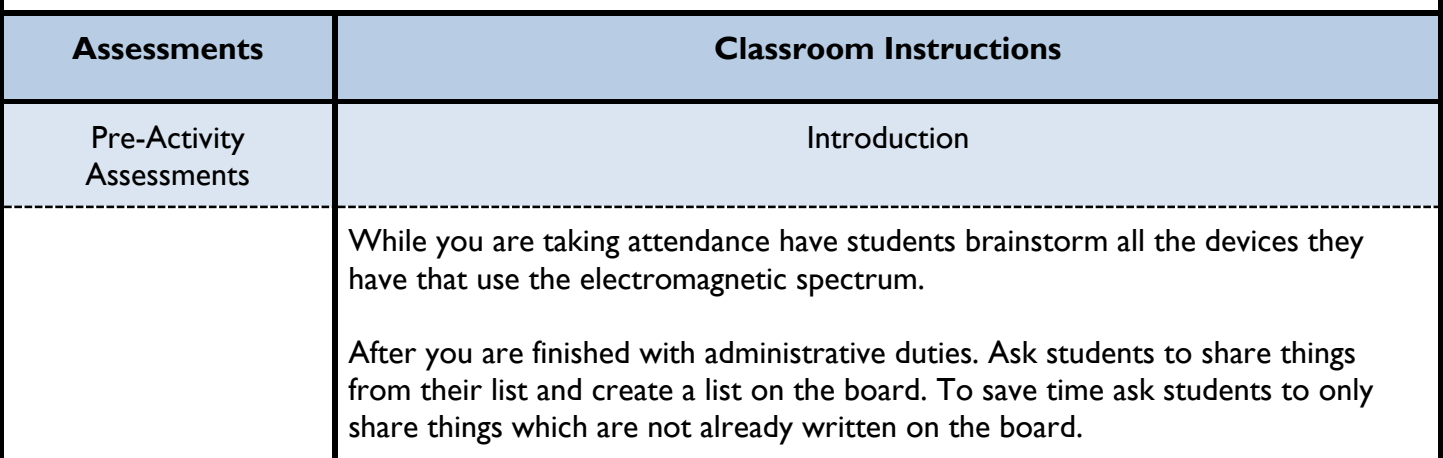

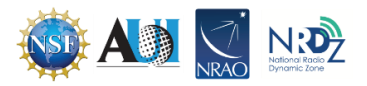

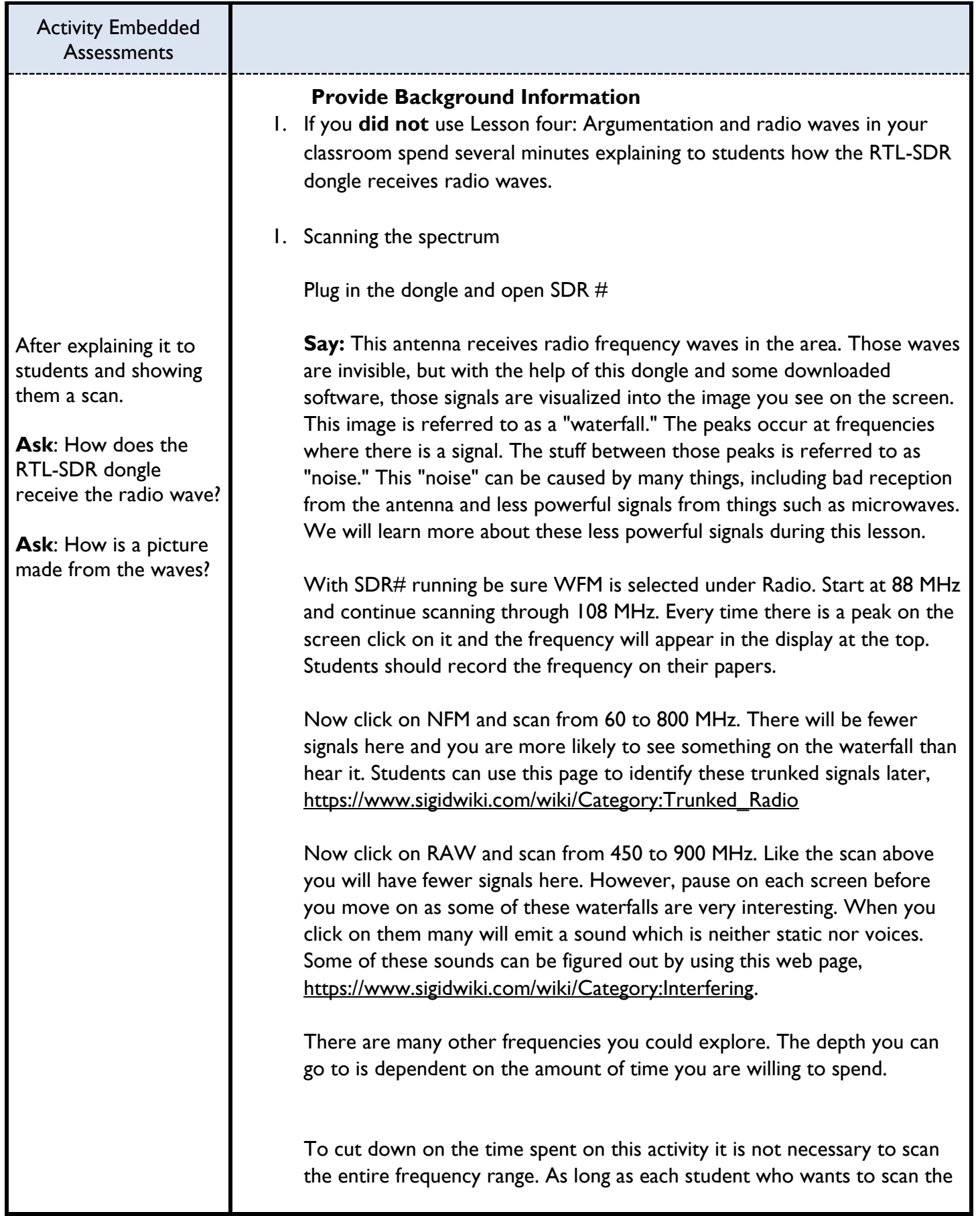

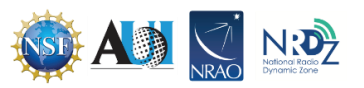

While students are working in small groups walk around.

Observe students, are they all actively engaged in the learning activity?

Approach the ones that are not and have a conversation with them.

**Ask**: What is your group doing now?

**Ask**: What would you like to contribute to this task?

Check that students understand they are not assigning frequencies but rather establishing priorities.

**Ask**: What does this percentage represent?

**Ask**: Which category of spectrum user do you think needs the greatest percentage of frequencies? Why did you choose that category?

spectrum is given the opportunity to try it you may eliminate some of the scanning.

Each time a section is scanned:

**Ask**: Do you recognize any of these broadcasters? (Local radio stations use the frequency in the call sign so students may be able to identify some of the peaks.

After the class has scanned the required frequencies point out that this section of the spectrum is defined by certain frequencies. Tell students that there is a limited amount of spectrum available for use. Point out that every peak that was detected was created by a single broadcaster. Therefore, there can only be a certain number of broadcasters before the broadcasts start overlapping and interfering with one another.

2. Categorizing the users of the spectrum in the area

Government agencies, public safety and private businesses use radio frequencies to communicate with members of their organization and sometimes with the general public. These frequencies are a matter of public record and as such can be found on the web pages listed on the spectrum management page.

Hand out the Spectrum Management page. Students should work in pairs or groups of three for this activity. Students will first read through the list of broadcasters, create categories, and finally place each broadcaster into one of the categories they created. Frequently remind students that they need to provide an explanation for each category.

3. Identifying additional broadcasters

Say: Now that you have created categories based on the registered users in the area you are going to learn about some additional users of the spectrum. Determine if these users fit into existing categories or if you need to create new ones to accommodate them. Remember to have a reason for each category.

Instruct students to stop when finished with this activity and wait for you to provide additional information before moving on.

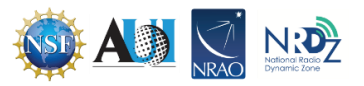

As students are working walk around and ask questions similar to the following:

**Ask**: Which categories currently have the greatest amount of government allocation?

**Ask**: What similarities have you found between the two allocation priorities?

**Ask**: What differences have you found?

**Ask**: Why do you think those exist?

## 4. Creating an allocation system

Explain to students that the government allocates the frequency bands based on a set of rules. Those rules have been created over many years by two government agencies. Tell them the allocation process is much more complicated than determine the importance of each use of the spectrum. This activity is meant to be a model of the process. Like all models this one has strengths and weaknesses.

Distribute the How the Government Creates the Rules page. Either have students read this silently to themselves or have students take turns reading it out loud.

Explain that they are not going to be allocating specific frequencies to users because as mentioned in the handout that requires a lot of time and input from several people. Instead they will be identifying which users should be given priority by assigning them the largest percentage of the useable spectrum.

Again, have students stop after completing this activity so you can provide additional information before they move on.

## 5. Investigating the existing allocation system

Direct students to the government allocation chart. They should estimate the percentage of the spectrum assigned to each of the categories in the table. This is not going to be an exact value and will probably vary from one group to another. That is okay, the purpose of the activity is to gain an understanding of the users and the amount of spectrum allocated. It is important that the percentages add up to 100. Then they should assign a ranking to each category. The higher the percentage, the higher the rank. This represents the US government priorities when it comes to spectrum usage.

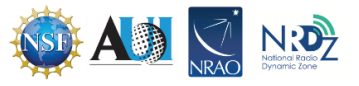

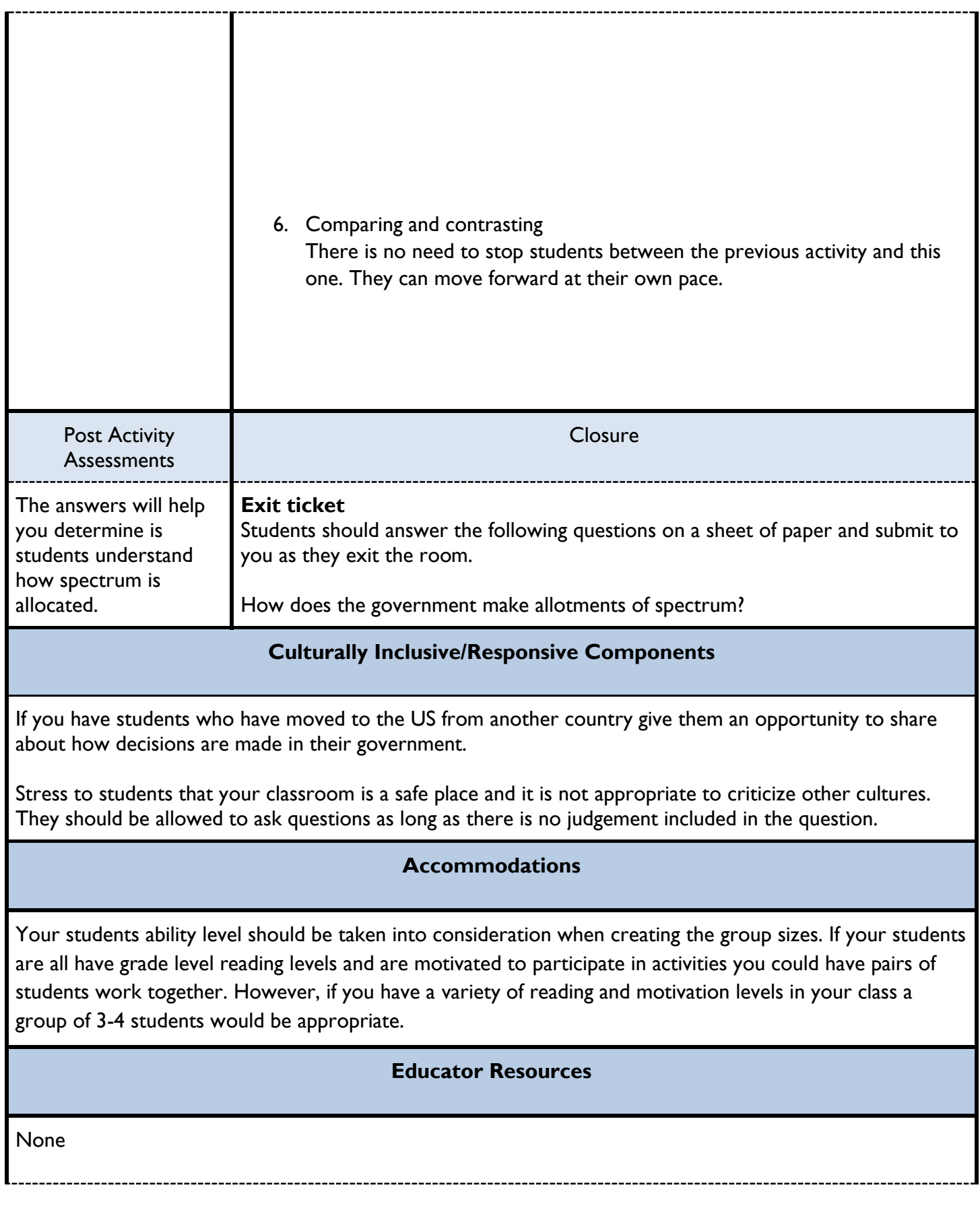

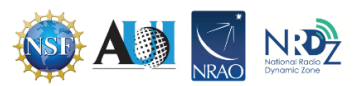

## **Optional Extension Activities**

After student groups have created their allocation system you could have students present this information to the class. Then students could discuss the choices made and groups could revisit their allocation percentages.

#### **Acknowledgments**

This is the ninth lesson in a nine-lesson series intended to increase student understanding of radio frequencies. You are welcome to just use this lesson but if you are interested in this topic consider checking out the others in the series.

> **Lesson One: Mechanical Waves**  Lesson Two: Electromagnetic Waves Lesson Three: Electromagnetic Spectrum Lesson Four: Argumentation and Radio Waves Lesson Five: Investigating Spectrum Users Lesson Six: Aircraft and Newton's Second Law of Motion Lesson Seven: Weather Forecasting and Radio Waves Lesson Eight: Satellites and Society Lesson Nine: Spectrum Management

The creation of the lessons in this series was funded by a generous grant from the National Science Foundation (NSF). The lessons were created as part of the National Radio Dynamic Zone (NRDZ) project at the National Radio Astronomy Observatory (NRAO).

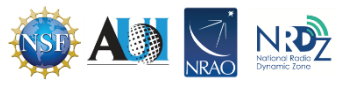

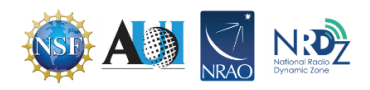